# CSCI 136 Data Structures & Advanced Programming

Lecture 19

Fall 2017

Instructor: Bills

#### Last Time:

- Ordered Structures
- Trees
  - Structure, Terminology, Examples

# Today

- Trees
  - Implementation
  - Recursion/Induction on Trees
  - Applications
  - Traversals

## Introducing Binary Trees

- Degree of each node at most 2
- Recursive nature of tree
  - Empty
  - Root with left and right subtrees
- SLL: Recursive nature was captured by hidden node (Node<E>) class
- Binary Tree: No "inner" node class; single BinaryTree class does it all
- Not part of Structure hierarchy!

## **Expression Trees**

$$4 * 2 + 3$$

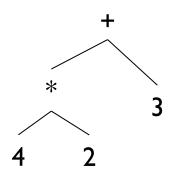

#### Build using constructor

new BinaryTree<E>(value, leftSubTree, rightSubTree)

```
BinaryTree<String> fourTimesTwo = new BinaryTree<String>
    ("*",new BinaryTree<String>("4"),new BinaryTree<String>("2"));
```

```
BinaryTree<String> fourTimesTwoPlusThree = new BinaryTree<String>
    ("+", fourTimesTwo, new BinaryTree<String>("3"));
```

## **Expression Trees**

- General strategy
  - Make a binary tree (BT) for each leaf node
  - Move from bottom to top, creating BTs
  - Eventually reach the root
  - Call "evaluate" on final BT
- Example
  - How do we make a binary expression tree for (((4+3)\*(10-5))/2)
    - Postfix notation: 4 3 + 10 5 \* 2 /

```
int evaluate(BinaryTree<String> expr) {
    if (expr.height() == 0)
      return Integer.parseInt(expr.value());
   else {
      int left = evaluate(expr.left());
      int right = evaluate(expr.right());
      String op = expr.value();
      switch (op) {
      case "+" : return left + right;
      case "-" : return left - right;
      case "*": return left * right;
      case "/" : return left / right;
      Assert.fail("Bad op");
      return -1;
```

# Full vs. Complete (non-standard!)

 Full tree – A full binary tree of height h has leaves only on level h, and each internal node has exactly 2 children.

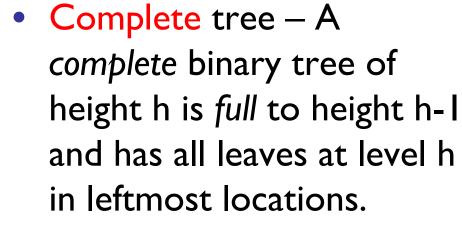

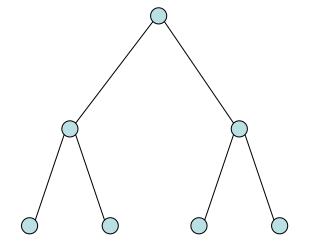

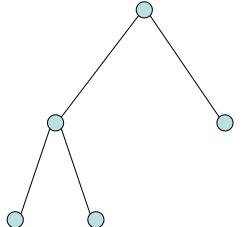

All full trees are complete, but not all complete trees are full!

- BinaryTree<E> class
  - Instance variables
    - BinaryTree: parent, left, right
    - E: value
- left and right are never null
  - If no child, they point to an "empty" tree
    - Empty tree T has value null, parent null, left = right = T
  - Only empty tree nodes have null value

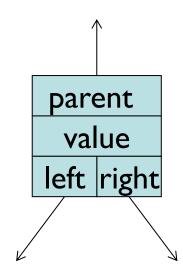

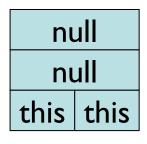

**EMPTY BT** 

- BinaryTree class
  - Instance variables
    - BT parent, BT left, BT right, E value

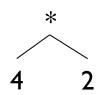

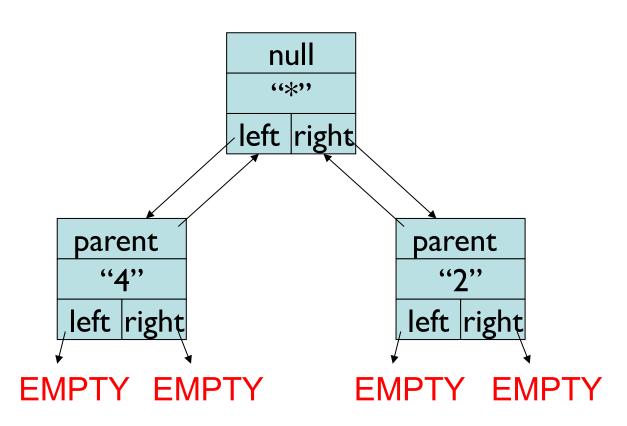

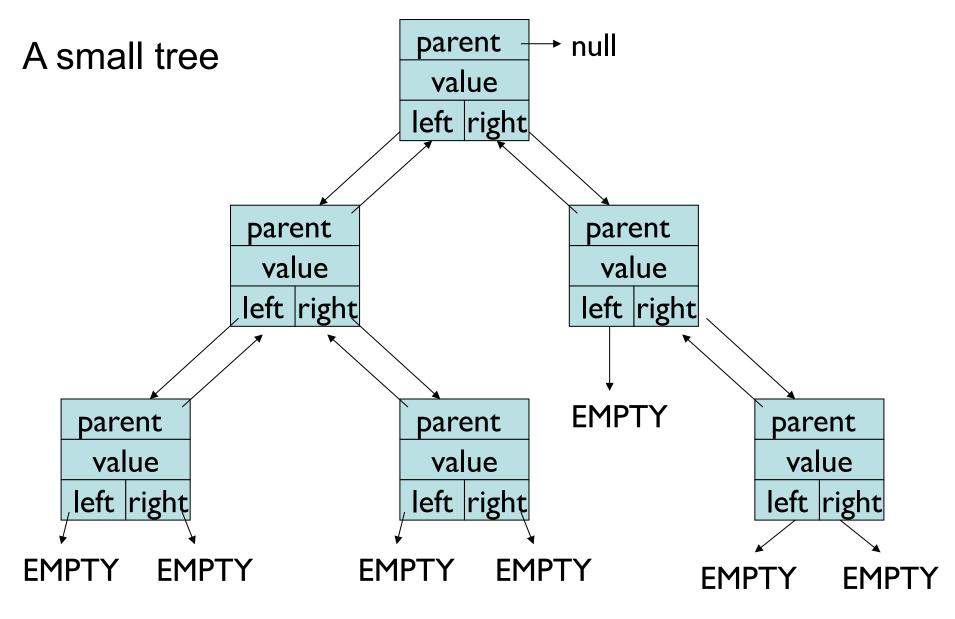

EMPTY != null!

- Many (!) methods: See BinaryTree javadoc page
- All "left" methods have equivalent "right" methods
  - public BinaryTree()
    - // generates an empty node (EMPTY)
    - // parent and value are null, left=right=this
  - public BinaryTree(E value)
    - // generates a tree with a non-null value and two empty (EMPTY) subtrees
  - public BinaryTree(E value, BinaryTree<E> left, BinaryTree<E> right)
    - // returns a tree with a non-null value and two subtrees
  - public void setLeft(BinaryTree<E> newLeft)
    - // sets left subtree to newLeft
    - // re-parents newLeft by calling newLeft.setParent(this)
  - protected void setParent(BinaryTree<E> newParent)
    - // sets parent subtree to newParent
    - // called from setLeft and setRight to keep all "links" consistent

- Methods:
  - public BinaryTree<E> left()
    - // returns left subtree
  - public BinaryTree<E> parent()
    - // post: returns reference to parent node, or null
  - public boolean isLeftChild()
    - // returns true if this is a left child of parent
  - public E value()
    - // returns value associated with this node
  - public void setValue(E value)
    - // sets the value associated with this node
  - public int size()
    - // returns number of (non-empty) nodes in tree
  - public int height()
    - // returns height of tree rooted at this node
  - But where's "remove" or "add"?!?!

#### Prove

- The number of nodes at depth n is at most 2<sup>n</sup>.
- The number of nodes in tree of height n is at most  $2^{(n+1)}$ -1.
- A tree with n nodes has exactly n-l edges
- The size() method works correctly

Prove: Number of nodes at depth d≥0 is at most 2<sup>d</sup>. Idea: Induction on depth d of nodes of tree

Base case: d=0: I node.  $I=2^{\circ}$ 

Induction Hyp.: For some  $d \ge 0$ , there are at most  $2^d$  nodes at depth d.

Induction Step: Consider depth d+1. It has at most 2 nodes for every node at depth d.

Therefore it has at most  $2*2^d = 2^{d+1}$  nodes  $\checkmark$ 

Prove that any tree of n≥1 nodes has n-1 edges

Idea: Induction on number of nodes

Base case: n = 1. There are no edges ✓

Induction Hyp: Assume that, for some  $n \ge 1$ , every tree of n nodes has exactly n-1 edges.

Induction Step: Let T have n+1 nodes. Show it has exactly n edges.

- Remove a leaf v (and its single edge) from T
- Now T has n nodes, so it has n-1 edges
- Now add v (and its single edge) back, giving n+1 nodes and n edges.

Alternate Proof: Strong Induction

Induction Hyp.: For some  $n \ge 1$ , every tree T with  $k \le n$  nodes has exactly k-1 edges.

Induction Step: Let T have n+1 nodes

- Let n(T) = # of nodes of T and e(T) = # of edges of T
- Remove the root node r of T along with its 2 edges
- This leaves the two subtrees T<sub>L</sub> and T<sub>R</sub> of T
- $T_L$  and  $T_R$  each have at most n nodes
- So  $n(T_L) = I + e(T_L)$  and So  $n(T_R) = I + e(T_R)$
- Now add r (and its 2 edges) back
  - Then  $n(T) = I + n(T_L) + n(T_R)$  and  $e(T) = 2 + e(T_L) + e(T_R)$
  - But  $n(T_L) + n(T_R) = I + e(T_L) + I + e(T_R) = e(T)$

Special case: One of  $T_L$  or  $T_R$  is empty. What changes?

Prove that BinaryTree method size() is correct.

- Let n be the number of nodes in the tree T
- Alert: Strong Induction Ahead...

Base case: n = 0. T is empty---size() returns  $0 \checkmark$  Induction Hyp: Assume size() is correct for *all trees* having *at most* n nodes.

Induction Step: Assume T has n+1 nodes

- Then left/right subtrees each have at most n nodes
- So size() returns correct value for each subtree
- And the size of T is I + size of left subtree + size of right subtree ✓